# Multi-View Quick Start Guide

Ver: 0.04

## Table of Contents

| Main Screen - Scan Network | 3  |
|----------------------------|----|
| Modify View                | 4  |
| Create New Site            | 5  |
| Add New Group              | 6  |
| Add To Existing Group      | 7  |
| Remove from Existing Group | 8  |
| Snapshots                  | 9  |
| Waveform Captures          | 10 |
| Log                        | 11 |

## Main Screen - Scan Network

Multi-View on start-up auto scans the network to find all of the available Cx Monitors.

Make sure that the power monitors are connected to the network and have IP addresses.

See Cx Plus User Manual for instructions:

https://filemanager.rxms.com/downloads/instructions/CxPlus\_User\_Manual.pdf

#### "Rescan Network":

Multi-View scans the network on startup and adds all the monitors it finds to the list. Click **Rescan Network** to search for any monitors that have been added to the network.

Multi-View supports multiple network connections. If the computer has a WiFi and wired network it will find Cx Monitors on both.

## **Modify View**

The Multi-View software can be modified to suit customers needs.

#### Double Left Click on the column:

System: Launch Live-View Column header: Sort by column Data Section: Change significant digits for column Select: Selects all the Monitors in that group

#### **Right Click on the table:**

Launch Live-View Create a New Site Create new group and add Add to existing group Remove from group

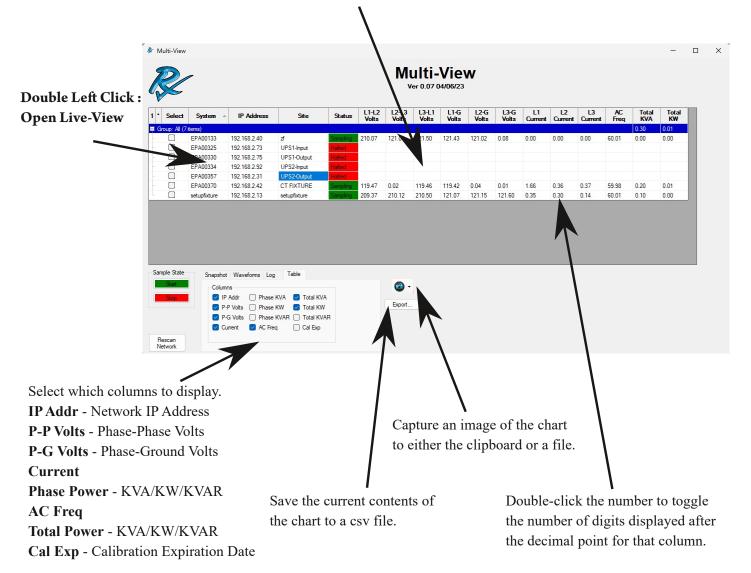

### **New Site**

The Multi-View software allows the user to create a New Site on the monitor.

Right-Click on the row with the desired monitor and select **New Site** from the pop-up menu. The monitor must be in the "Halted" state or an error will appear.

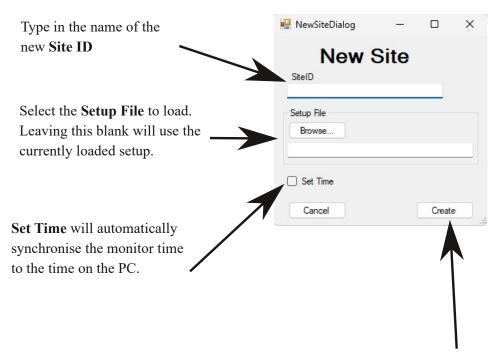

Click **Create** to create the new site on the monitor, load the selected Setup File, and synchronise the clock on the monitor.

## Add New Group

A Cx Monitor can be added into a group for control and display purposes. The power monitors will autocratically be added to the "ALL" group upon detection by the software. Power Monitors can be added to multiple groups.

#### To add a Cx Monitor to a new group:

- 1. Right Click on the data row of the power monitor you want to add.
- 2. Select "Add to New Group"
- 3. Type the name of the group you want to add.
- 4. The New group will be created and the Cx Monitor will be added to it.

| Multi-Viev                                                                                                    |                                                                                                |                                                                                                    |                                                                                                    |        |                                                      |                                         | ulti-<br>/er 0.07 (                                | Vie                                                        | w                                   |                                                        |                                                      |                                                      |                                                      |                         |                                                                      | -                                                           |   | × | Right click on<br>one of the rows |
|----------------------------------------------------------------------------------------------------|------------------------------------------------------------------------------------------------|----------------------------------------------------------------------------------------------------|----------------------------------------------------------------------------------------------------|--------|------------------------------------------------------|-----------------------------------------|----------------------------------------------------|------------------------------------------------------------|-------------------------------------|--------------------------------------------------------|------------------------------------------------------|------------------------------------------------------|------------------------------------------------------|-------------------------|----------------------------------------------------------------------|-------------------------------------------------------------|---|---|-----------------------------------|
| 1 • Select                                                                                                    | System                                                                                         | IP Address                                                                                                   | Site                                                                                               | Status | L1-L2<br>Volts                                       | L2-L3<br>Volts                          | L3-L1<br>Volts                                     | L1-G<br>Volts                                              | L2-G<br>Volts                       | L3-G<br>Volts                                          | L1<br>Curren                                         | L2<br>Current                                        | L3<br>Current                                        | AC<br>Freq              | Total<br>KVA                                                         | Total<br>KW                                                 |   |   |                                   |
| Image: Construction of the second second s | 7tems)<br>EPA00133<br>EPA00325<br>EPA00330<br>EPA00334<br>EPA00357<br>EPA00370<br>setupfixture | 192.168.2.40<br>192.168.2.73<br>192.168.2.75<br>192.168.2.95<br>192.168.2.81<br>192.168.2.42<br>192.168.2.13 | af<br>UPS Launch Livy<br>UPS Launch Livy<br>UPS Add to<br>UPS Add to<br>CT FIXTURE<br>setupfixture |        | 209.44<br>0.01<br>01<br>02<br>01<br>119.40<br>209.04 | 120.72<br>0.0<br>0.02<br>0.02<br>209.53 | 121.16<br>0.02<br>0.01<br>0.01<br>119.39<br>210.07 | 121.12<br>0.01<br>0.02<br>0.02<br>0.02<br>119.37<br>120.94 | 121<br>0<br>0<br>0<br>0<br>0<br>121 | 0.08<br>0.02<br>0.01<br>0.02<br>0.02<br>0.01<br>121.23 | 0.00<br>1.61<br>1.19<br>1.68<br>0.05<br>0.83<br>0.37 | 0.00<br>0.91<br>0.92<br>0.41<br>0.07<br>0.33<br>0.32 | 0.00<br>0.40<br>1.17<br>0.44<br>0.05<br>0.61<br>0.16 | 59.99<br>59.95<br>59.99 | 0.20<br>0.00<br>0.00<br>0.00<br>0.00<br>0.00<br>0.00<br>0.10<br>0.10 | 0.00<br>0.00<br>0.00<br>0.00<br>0.00<br>0.00<br>0.00<br>0.0 |   |   |                                   |
| Sample State                                                                                                    | Colu                                                                                           | IP Addr Phase<br>P-P Volts Phase                                                                             | KVA 🗹 Total KVA<br>KW 🗹 Total KW<br>KVAR 🗌 Total KVA                                               |        |                                                      | Export                                  |                                                    |                                                            |                                     | Enter<br>UPS1                                          | a New                                                | Group N                                              | lame                                                 |                         | _                                                                    | _                                                           | _ |   | Enter group                       |

## Add Cx Monitor to existing Group

Power Monitors can be added to multiple groups.

#### To add a Cx Monitor to a existing group:

- 1. Right Click on the data row of the power monitor you want to add.
- 2. Select "Add to Group"
- 3. Select the group you want to add the power monitor to.
- 4. The Monitor is now added to the group.

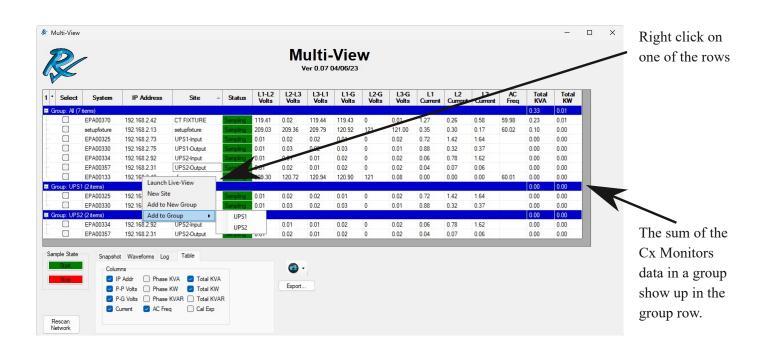

## Remove Cx Monitor from existing Group

The group will disappear when all of the power monitors are removed from it.

#### To remove a Cx Monitor from a group:

- 1. Right Click on the data row of the power monitor you want to add.
- 2. Select "Remove From Group"
- 3. The monitor will be removed from the group.

| M   | ulti-View      |                       |                                  |            |          |              |                |                |                   |               |               |               |               |               |               |            |              | -           |   | × | × |
|-----|----------------|-----------------------|----------------------------------|------------|----------|--------------|----------------|----------------|-------------------|---------------|---------------|---------------|---------------|---------------|---------------|------------|--------------|-------------|---|---|---|
| アーレ | Z              | -                     |                                  |            |          |              |                |                | ulti-<br>/er 0.07 | -Vie          | w             |               |               |               |               |            |              |             |   |   |   |
| T   | Select         | System                | IP Address                       | Sit        | te       | ▲ Status     | L1-L2<br>Volts | L2-L3<br>Volts | L3-L1<br>Volts    | L1-G<br>Volts | L2-G<br>Volts | L3-G<br>Volts | L1<br>Current | L2<br>Current | L3<br>Current | AC<br>Freq | Total<br>KVA | Total<br>KW |   |   |   |
|     | oup:All (7 i   | tems)                 |                                  |            |          |              |                |                |                   |               |               |               |               |               |               |            | 0.13         | 0.01        |   |   |   |
|     |                | EPA00370              | 192.168.2.42                     | CT FIXT    | URE      | Sampling     | 119.63         | 0.02           | 119.56            | 119.56        | 0             | 0.02          | 0.45          | 0.99          | 0.54          | 59.96      | 0.03         | 0.01        |   |   |   |
|     |                | setupfixture          | 192.168.2.13                     | setupfixtu | ure      | Sampling     | 209.13         | 209.57         | 210.27            | 121.05        | 121           | 121.34        | 0.35          | 0.31          | 0.17          | 59.98      | 0.10         | 0.00        | _ |   |   |
|     |                | EPA00325              | 192.168.2.73                     | UPS1-Inp   |          | Sampling     | 0.02           | 0.02           | 0.02              | 0.01          | 0             | 0.02          | 0.58          | 0.16          | 0.22          |            | 0.00         | 0.00        |   |   |   |
|     |                | EPA00330              | 192.168.2.75                     | UPS1-Ou    |          | Sampling     | 0.01           | 0.03           | 0.02              | 0.02          | 0             | 0.01          | 2.23          | 1.70          | 0.40          |            | 0.00         | 0.00        |   |   |   |
|     |                | EPA00334              | 192.168.2.92                     | UPS2-Ing   |          | Sampling     | 0.02           | 0.01           | 0.01              | 0.02          | 0             | 0.02          | 1.59          | 2.85          | 1.00          | -          | 0.00         | 0.00        |   |   |   |
|     |                | EPA00357              | 192.168.2.31                     | UPS2-Ou    | utput    | Sampling     | 0.02           | 0.02           | 0.01              | 0.02          | 0             | 0.02          | 0.04          | 0.07          | 0.05          |            | 0.00         | 0.00        |   |   |   |
|     |                | EPA00133              | 192.168.2.40                     | zf         |          | Sampling     | 209.37         | 120.71         | 121.21            | 121.17        | 121           | 0.08          | 0.00          | 0.00          | 0.00          | 59.98      | 0.00         | 0.00        |   |   |   |
| aľ  | oup: UPS1      | (2 items)<br>EPA00325 | 192,168,2,73                     | UPS1-In    |          | Constant     | 0.02           | 0.02           | 0.02              | 0.01          | 0             | 0.02          | 0.58          | 0.16          | 0.22          |            | 0.00         | 0.00        |   |   |   |
|     |                | EPA00325<br>EPA00330  | 192.168.2.73                     | UPS1-In    |          | Sampling     | 0.02           | 0.02           | 0.02              | 0.01          | 0             | 0.01          | 2.23          | 1.70          | 0.22          |            | 0.00         | 0.00        |   |   |   |
| àr  | oup: UPS2      |                       | 132.100.2.75                     | UISIN      | Launch   | h Live-View  |                | 0.05           | 0.02              | 0.02          |               | 0.01          | 2.23          | 1.70          | 0.40          |            | 0.00         | 0.00        |   |   |   |
|     |                | EPA00334              | 192.168.2.92                     | UPS2-I     | New Si   | ite          |                | 0.0            |                   | 0.02          | 0             | 0.02          | 1.59          | 2.85          | 1.00          |            | 0.00         | 0.00        |   |   |   |
|     | Ō              | EPA00357              | 192.168.2.31                     | -          | Remov    | ve From Grou | p.             |                | 0.01              | 0.02          | 0             | 0.02          | 0.04          | 0.07          | 0.05          |            | 0.00         | 0.00        |   |   |   |
| 1   |                |                       |                                  |            | Add to   | New Group    |                |                |                   |               |               |               |               |               |               |            |              |             |   |   |   |
| am  | ple State      | Snapsho               | t Waveforms Lo                   | a Table    | Add to   | Group        |                |                |                   |               |               |               |               |               |               |            |              |             |   |   |   |
|     | Start          | Colun                 |                                  | 9          |          |              |                | <b>3</b> -     |                   |               |               |               |               |               |               |            |              |             |   |   |   |
|     | ~              |                       |                                  | KVA 🔽      | Tatal 10 | 10           |                |                |                   |               |               |               |               |               |               |            |              |             |   |   |   |
|     | Stop           |                       |                                  | _          |          |              |                | Export.        |                   |               |               |               |               |               |               |            |              |             |   |   |   |
|     |                | _                     | -P Volts Phase<br>-G Volts Phase | _          | Total K  |              |                |                |                   |               |               |               |               |               |               |            |              |             |   |   |   |
|     |                |                       | _                                | -          | Cal Exp  |              |                |                |                   |               |               |               |               |               |               |            |              |             |   |   |   |
|     |                |                       | ument 🗹 AC Fre                   | eq 🕖       | Cai Exp  |              |                |                |                   |               |               |               |               |               |               |            |              |             |   |   |   |
|     | iscan<br>twork |                       |                                  |            |          |              |                |                |                   |               |               |               |               |               |               |            |              |             |   |   |   |

## **Snapshots**

Cx Monitors can have multiple snapshots taken with field notes added to each one with the snapshot tab.

#### To take a group snapshot

1. Use the **Select** check box or Double-click the check box in the **Select** column to select/deselect all the monitors in the group.

- 2. Select the **Snapshot** tab
- 3. Enter the Field Note
- 4. Click the **Get** button. "Complete" will appear with count of monitors data collected

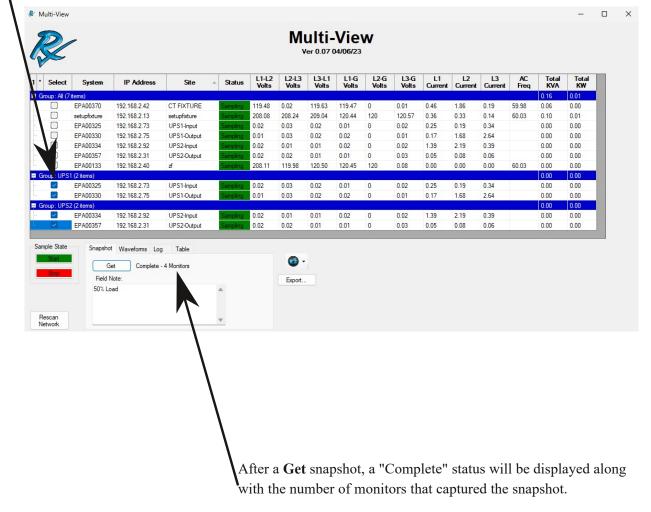

QUICK TIP: Double click on a row in the "Select" column to select all of the monitors in that group.

## Waveforms

Cx Monitors can have multiple waveform captures taken with field notes added to each one with the Waveforms tab.

#### To take a waveform capture

1. Use the **Select** check box or Double-click the check box in the **Select** column to select/deselect all the monitors in the group.

- 2. Select the **Waveforms** tab
- 3. Enter the **Duration** in cycles (10-20000)
- 4. Enter the **Field Note**
- 5. Click the **Start** button to start a Waveform Capture.
- 6. "Start Complete" will appear with the number of monitors
- 7. Monitor Status will change to "Waveform" while the waveform capture is active.
- 8. Click **Stop** to end the waveform capture.
- 9. "Stop Complete" will appear with the number of monitors stopped

| ect   | System                              | IP Address                   | Site                                            | ▲ Status             | L1-L2<br>Volts | L2-L3<br>Volts | L3-L1<br>Volts | L1-G<br>Volts | L2-G<br>Volts | L3-G<br>Volts | L1<br>Current | L2<br>Current | L3<br>Current | AC<br>Freq | Total<br>KVA | Total<br>KW |
|-------|-------------------------------------|------------------------------|-------------------------------------------------|----------------------|----------------|----------------|----------------|---------------|---------------|---------------|---------------|---------------|---------------|------------|--------------|-------------|
| II (7 | items)                              |                              |                                                 |                      |                |                |                |               |               |               |               |               |               |            | 0.17         | 0.01        |
|       | EPA00370                            | 192.168.2.42                 | CT FIXTURE                                      | Sampling             | 119.51         | 0.02           | 119.50         | 119.50        | 0             | 0.02          | 0.62          | 0.37          | 1.54          | 59.96      | 0.07         | 0.01        |
|       | setupfixture                        | 192.168.2.13                 | setupfixture                                    | Sampling             | 208.00         | 208.38         | 208.78         | 120.26        | 120           | 120.54        | 0.35          | 0.31          | 0.15          | 59.99      | 0.10         | 0.00        |
|       | EPA00325<br>EPA00330                | 192.168.2.73                 | UPS1-Input                                      | Waveform             | 0.01           | 0.03           | 0.02           | 0.01          | 0             | 0.02          | 0.52          | 1.17          | 0.73          |            | 0.00         | 0.00        |
|       | EPA00330                            | 192.168.2.75<br>192.168.2.92 | UPS1-Output<br>UPS2-Input                       | Waveform<br>Waveform | 0.02           | 0.03           | 0.01           | 0.02          | 0             | 0.01          | 1.90<br>0.92  | 2.37<br>0.64  | 1.84<br>3.35  |            | 0.00         | 0.00        |
|       | EPA00354                            | 192.168.2.31                 | UPS2-Output                                     | Waveform             |                | 0.02           | 0.02           | 0.02          | 0             | 0.02          | 0.04          | 0.04          | 0.05          |            | 0.00         | 0.00        |
|       | EPA00133                            | 192.168.2.40                 | zf                                              | Sampling             | 208.21         | 120.03         | 120.35         | 120.31        | 120           | 0.02          | 0.00          | 0.00          | 0.00          | 59.99      | 0.00         | 0.00        |
| PS    | (2 items)                           |                              |                                                 |                      |                |                |                |               |               |               |               |               |               |            | 0.00         | 0.00        |
|       | EPA00325                            | 192.168.2.73                 | UPS1-Input                                      | Waveform             | 0.01           | 0.03           | 0.02           | 0.01          | 0             | 0.02          | 0.52          | 1.17          | 0.73          |            | 0.00         | 0.00        |
|       | EPA00330                            | 192.168.2.75                 | UPS1-Output                                     | Waveform             | 0.02           | 0.03           | 0.01           | 0.02          | 0             | 0.01          | 1.90          | 2.37          | 1.84          |            | 0.00         | 0.00        |
| PS2   | 2 (2 items)                         |                              |                                                 |                      |                |                |                |               |               |               |               |               |               |            | 0.00         | 0.00        |
|       | EPA00334                            | 192.168.2.92                 | UPS2-Input                                      | Waveform             | 0.02           | 0.01           | 0.02           | 0.02          | 0             | 0.01          | 0.92          | 0.64          | 3.35          |            | 0.00         | 0.00        |
|       | EPA00357                            | 192.168.2.31                 | UPS2-Output                                     | Waveform             | 0.01           | 0.02           | 0.01           | 0.01          | 0             | 0.02          | 0.04          | 0.08          | 0.05          |            | 0.00         | 0.00        |
| te    | Snapsho<br>Star<br>Field N<br>25% - | lote: Duration: 2            | g Table<br>Start Complete - 4 M<br>20000 cycles | onitors              |                | Export         |                |               |               |               |               |               |               |            |              |             |

number of monitors started or stopped.

## Log

A command log is stored in memory that can be saved for access later with time stamps and commands issued to the Cx Monitors.

#### To view the log

- 1. Select the Log tab
- 2. Click **Save** to save the current log entries

3. Click **View** to open the saved log file. It will use whatever program you have associated with .txt files. If you have none, you will be prompted to select one.

4. Click **Clear** to remove the current in memory log entries.

|                                                                                                    |           | Freq KV    | Current Fr | Current | Current | Volts  | Volts | Volts  | Volts  | Volts  | Volts  | Status                                                                          | Site 4                                                                                                    | -                                                                                                    | IP Address                                                                                                    | System               | elect             |
|----------------------------------------------------------------------------------------------------|-----------|------------|------------|---------|---------|--------|-------|--------|--------|--------|--------|---------------------------------------------------------------------------------|----------------------------------------------------------------------------------------------------|----------------------------------------------------------------------------------------------------|----------------------------------------------------------------------------------------------------|----------------------|-------------------|
|                                                                                                    | 0.12 0.01 | 0.12       |            |         |         |        |       |        |        |        |        |                                                                                 |                                                                                                    |                                                                                                    |                                                                                                    | items)               | p: All (7         |
|                                                                                                    | 0.01 0.00 | 59.98 0.01 |            |         | 0.12    | 0.02   |       |        |        |        |        | Sampling                                                                        | TURE                                                                                                    | CT FIX                                                                                                    | 192.168.2.42                                                                                                    | EPA00370             |                   |
|                                                                                                    | 0.10 0.00 | 59.99 0.10 |            |         | 0.35    | 120.87 | 120   | 120.44 | 209.31 |        |        | Sampling                                                                        | ixture                                                                                                    | setupfix                                                                                                    | 192.168.2.13                                                                                                    | setupfixture         |                   |
|                                                                                                    | 0.00 0.00 |            |            |         |         |        |       |        | 0.02   |        |        | Sampling                                                                        |                                                                                                    |                                                                                                    | 192.168.2.73                                                                                                    | EPA00325             |                   |
|                                                                                                    | 0.00 0.00 |            |            |         |         | 0.01   |       |        | 0.01   |        |        | Sampling                                                                        |                                                                                                    |                                                                                                    | 192.168.2.75                                                                                                    | EPA00330             |                   |
|                                                                                                    | 0.00 0.00 |            |            |         | 0.74    |        |       |        | 0.01   |        |        | Sampling                                                                        |                                                                                                    |                                                                                                    | 192.168.2.92                                                                                                    | EPA00334             |                   |
|                                                                                                    | 0.00 0.00 |            |            |         |         |        |       |        |        |        |        | Sampling                                                                        | Output                                                                                                    |                                                                                                    | 192.168.2.31                                                                                                    | EPA00357             |                   |
| 2.40 zf Samping 208.77 120.30 120.75 120.73 120 0.08 0.00 0.00 0.00 59.99                                                                                                    | 0.00 0.00 |            | 0.00 59.9  | 0.00    | 0.00    | 0.08   | 120   | 120.73 | 120.75 | 120.30 | 208.77 | Sampling                                                                        |                                                                                                    | zſ                                                                                                    | 192.168.2.40                                                                                                    | EPA00133             |                   |
|                                                                                                    | 0.00 0.00 |            |            |         |         |        |       |        |        |        |        |                                                                                 |                                                                                                    |                                                                                                    |                                                                                                    | 1 (2 items)          |                   |
|                                                                                                    | 0.00 0.00 |            |            |         |         |        |       |        |        |        |        | Sampling                                                                        |                                                                                                    |                                                                                                    | 192.168.2.73                                                                                                    | EPA00325             | ~                 |
| 2.75 UPS1-Output Sampling 0.01 0.03 0.01 0.02 0 0.01 2.16 0.64 0.11                                                                                                    | 0.00 0.00 |            | 0.11       | 0.64    | 2.16    | 0.01   | 0     | 0.02   | 0.01   | 0.03   | 0.01   | Sampling                                                                        | Output                                                                                                    | UPS1-                                                                                                    | 192.168.2.75                                                                                                    | EPA00330             | ~                 |
|                                                                                                    | 0.00 0.00 |            |            |         |         |        |       |        |        |        |        |                                                                                 |                                                                                                    |                                                                                                    |                                                                                                    | 2 (2 items)          |                   |
|                                                                                                    |           |            |            |         |         |        |       |        |        |        |        | Sampling                                                                        |                                                                                                    |                                                                                                    |                                                                                                    |                      | -                 |
| 2.31 UPS2-Output Sampling 0.02 0.01 0.01 0 0.02 0.06 0.08 0.04                                                                                                    | 0.00 0.00 | 0.00       | 0.04       | 0.08    | 0.06    | 0.02   | 0     | 0.01   | 0.01   | 0.02   | 0.02   | Sampling                                                                        | Output                                                                                                    | UPS2-0                                                                                                    | 192.168.2.31                                                                                                    | EPA00357             | ~                 |
| Log Table   0.230 657:18 Stop, EPA00330, EPA00557 [LP.] Image: Comparison of the comparison of the co | 0.00 0.   | 0.00       |            |         |         |        |       |        | 0.01   | 0.02   | 0.02   | Samping<br>D. EPA00551<br>EPA00357<br>EPA00357<br>EPA00357<br>EPA00357<br>00357 | Output<br>p. EPA0033<br>aveform Start<br>aveform Stop<br>aveform Stop<br>aveform Stop<br>aveform Stop<br>aveform Stop<br>apshot, EP/ | UPS2-0<br>99 Tabl<br>8:57:18 Stop<br>5:14:59 Wan<br>5:15:05 Wan<br>5:15:05 Wan<br>5:15:15 Wan<br>5:15:15 Wan<br>5:15:15 Wan | Apr 11, 23 15:<br>Apr 11, 23 15:<br>Apr 11, 23 15:<br>Apr 11, 23 15:<br>Apr 11, 23 15:<br>Apr 11, 23 15:<br>Apr 11, 23 15: | EPA00334<br>EPA00357 | e State -<br>tart |

Date, Command, Field Note, (List of monitors)

Be sure to **Save** the current log entries before attempting to **View** them.

| File | Edit | Fo | rmat | View  | Help                                                         |
|------|------|----|------|-------|--------------------------------------------------------------|
| Mar  | 02,  | 21 | 09:  | 28:23 | Snapshot, ,                                                  |
| Mar  | 02,  | 21 | 09:  | 28:27 | Snapshot, , EPA00247                                         |
| Mar  | 02,  | 21 | 09:  | 28:32 | Snapshot, , EPA00247, EPA00221, EPA00268, EPA00307, EPA00235 |
| Mar  | 02,  | 21 | 09:  | 36:31 | Start, EPA00307, EPA00221                                    |
| Mar  | 02,  | 21 | 09:  | 43:13 | Snapshot, UPS1 , EPA00221, EPA00235                          |
| Mar  | 02,  | 21 | 09:  | 44:05 | Snapshot, , EPA00235                                         |
| Mar  | 02,  | 21 | 09:  | 44:09 | Snapshot, , EPA00235, EPA00221                               |
| Mar  | 02,  | 21 | 09:  | 44:13 | Snapshot, UPS1, EPA00235, EPA00221                           |
| Mar  | 02,  | 21 | 09:  | 54:26 | Snapshot, UPS2, EPA00307, EPA00247                           |
| Mar  | 02,  | 21 | 09:  | 55:58 | Waveform Start, 0-25%, EPA00307, EPA00247                    |
| Mar  | 02,  | 21 | 09:  | 56:03 | Waveform Stop, 0-25%, EPA00307, EPA00247                     |
| Mar  | 02,  | 21 | 09:  | 56:09 | Waveform Start, 0-25%, EPA00307, EPA00247                    |
| Mar  | 02,  | 21 | 09:  | 56:16 | Waveform Stop, 0-25%, EPA00307, EPA00247                     |